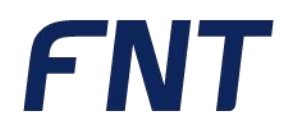

# **// Ausbildungsweg**

FNT IntegrationCenter

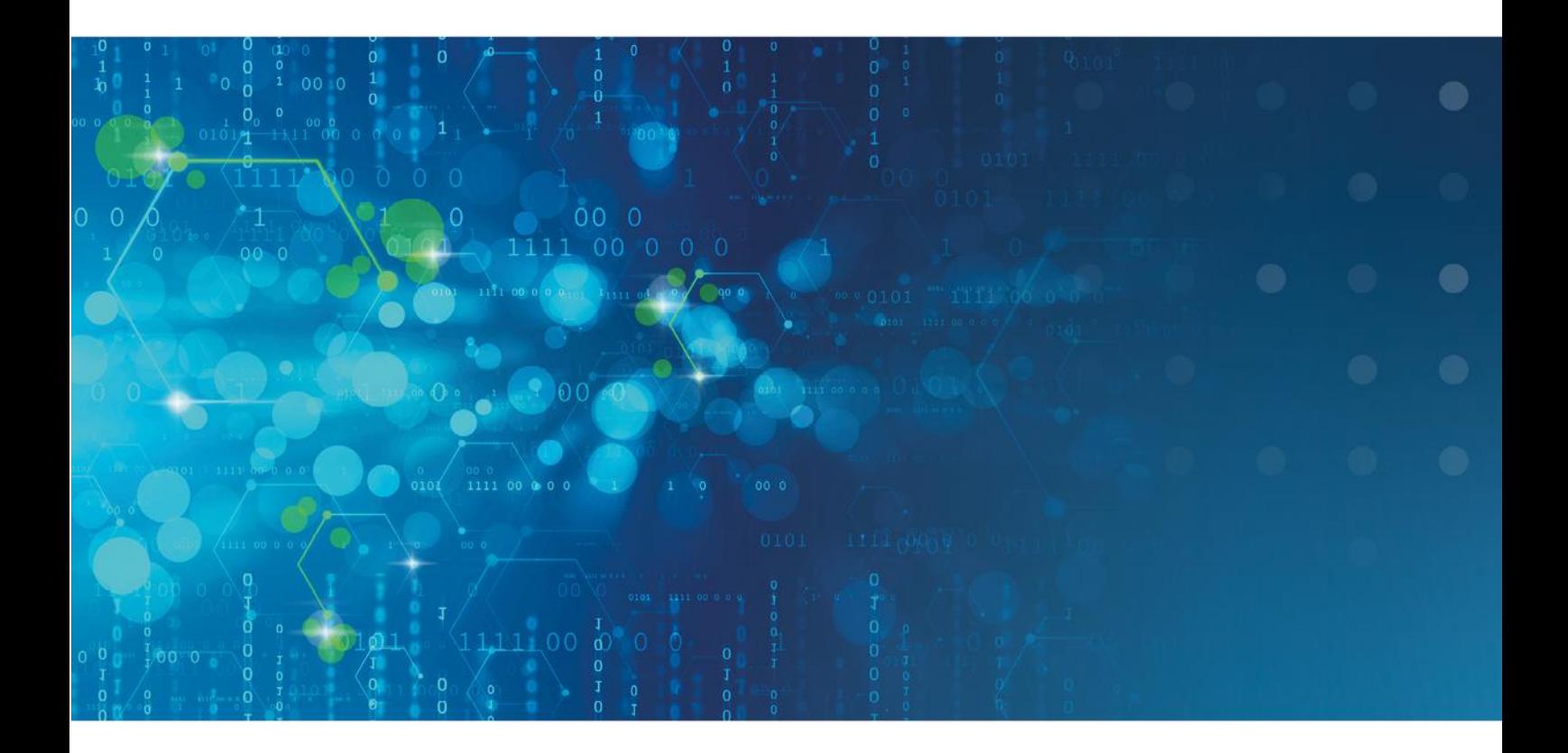

// simplify complexity

# Ausbildungsweg FNT Cable Management

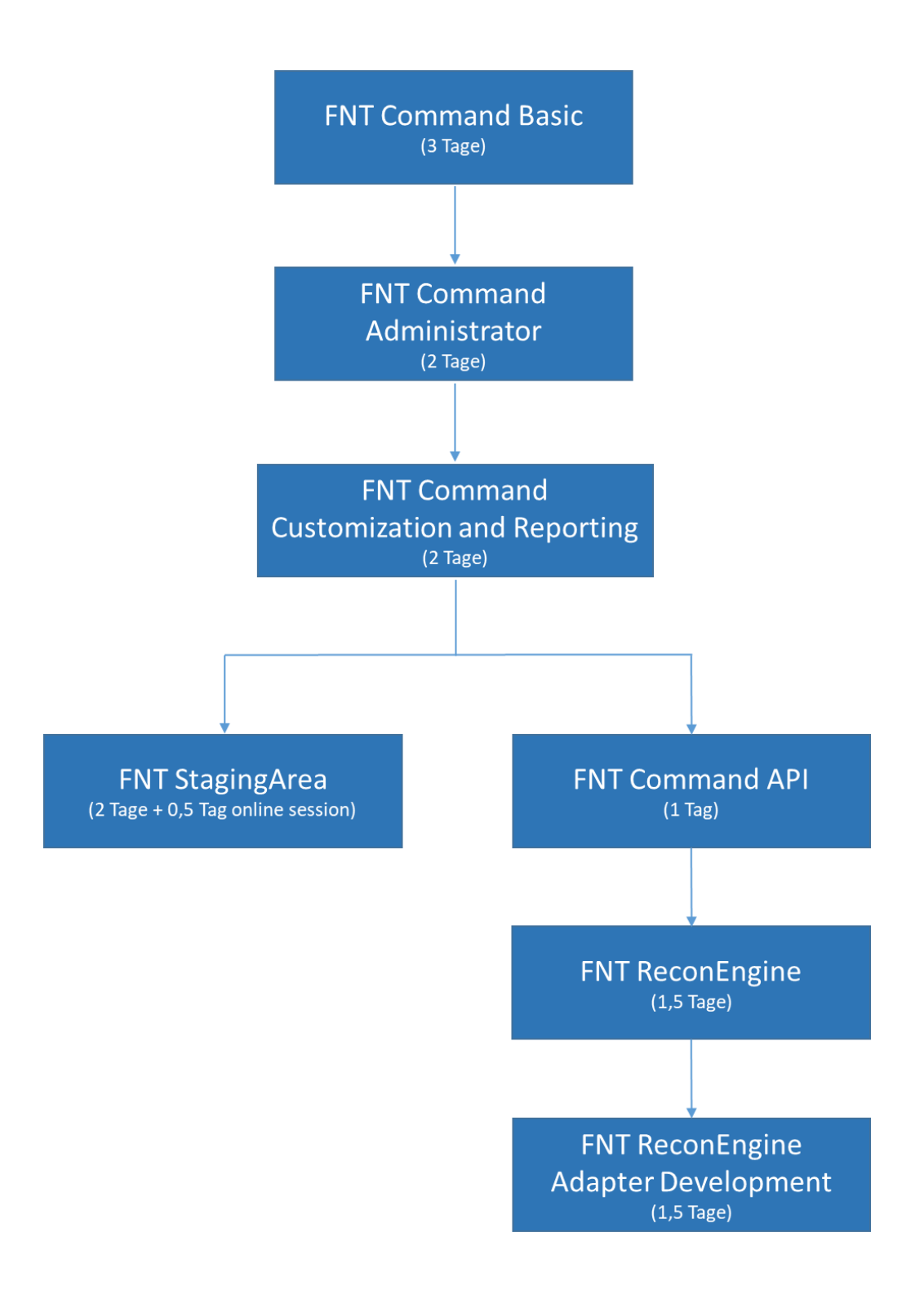

# FNT Command Basic

Die Handhabung der CI-Library (Komponentenbibliothek) z.B. Verteilerschränke, Baugruppen, Geräte- und Kabeltypen, etc., sowie die Verwaltung der Liegenschaften bilden den Kern dieses Kurses. Der Kursteilnehmer erlernt praxisnah den Aufbau der physikalischen Infrastruktur, der Verkabelung der CIs (Komponenten), sowie die schematische Darstellung der Kabelverbindungen. Unterstützt durch realistische Abbildungen der Komponenten wird dem Teilnehmer das Bestücken von Schaltschränken deutlich erleichtert. Da alle Elemente in der Datenbank als IST- oder PLAN Instanz angesprochen werden können, vertiefen individuelle Übungsbeispiele diese Vorgehensweisen. Abgerundet durch unterschiedlichste Report-Möglichkeiten wird ein effizientes Management der IT-Komponenten vermittelt.

#### **Inhaltsüberblick:**

- Liegenschaft Aufbau einer Zonenstruktur über die Ebenen Campus, Gebäude, Stockwerk und Raum, sowie der Topzonen
- CI Library Aufbau und Anwendung der Komponentenbibliothek
- Konfigurieren der einzelnen CIs, Anfügen von Dateianlagen, Bilden von logischen Gruppierungen, Verknüpfungen zu Accessories
- Verwaltung von Schaltschränken mit Objekten aus der CI Library
- Baugruppen-Management
- Objektmanagement Suchbedingungen, verknüpfte Abfragen, Datenexport
- Verkabelung
- Erstellung von logischen Verbindungen bei Geräten und Direktoren über die Connection Matrix
- Ausgabe von Belegungslisten und Signalverfolgung, grafische Darstellung über den Programmteil Netzspinne
- Bestandsführung mit Lagerverwaltung und Inventarisierung
- Erstellen von Arbeitsanweisungen (Montageaufträge, Patch- und Umzugslisten) über den Programmteil Planung

#### **Kursdauer:**

▪ 3 Tage

- 8 Personen
- Erweiterung der Teilnehmeranzahl auf max. 10 Personen möglich (kostenpflichtig)

# FNT Command Administrator

#### **Voraussetzung: FNT Command Basic**

Dieser Kurs weist Sie in das Stammdaten-Management aller verfügbaren CI-Typen, das Benutzer- und Access-Management, sowie die umfangreichen Importmöglichkeiten von Stamm- und Bewegungsdaten ein.

Des Weiteren erhalten Sie einen Einblick in die Datenbankadministration im Bereich der Entitäten, Datenlexika und Display Attribute.

Mit Hilfe des Lifecycle können Sie verschiedene Lebenszyklen zur einfachen Verwaltung von Geräten und Software definieren.

#### **Inhaltsüberblick:**

- Access Management für Benutzer und Gruppen mittels Mandanten sowie vordefinierter Rollen und Privilegien
- CI-Stammdaten Verwaltung (CI Library) für Kabel / Leitung, Verteiler, Geräte, Muffen und Baugruppen
- CI-Stammdaten Import unter Verwendung der Komponentenbibliothek
- Bearbeitung der Grunddaten, Technischen Daten, Grafik, Portdaten, Slotdaten und Austauschtypen zu den CI-Stammdaten
- Definition eigener Datenbankattribute über den Entity Manager Base inkl. **Templateverwaltung**
- Import von Bewegungsdaten über standardisierte Formate mit integrierten Prüfroutinen
- Datenbankadministration für Datenlexika (Auswahllisten) und Display Attribute
- Konfiguration verschiedener Lifecycle-Phasen für Geräte und Software

#### **Kursdauer:**

■ 2 Tage

- 8 Personen
- Erweiterung der Teilnehmeranzahl auf max. 10 Personen möglich (kostenpflichtig)

## FNT Command Customization and Reporting

#### **Voraussetzung: FNT Command Basic**

Unter Customizing versteht man die Möglichkeit über FNT Command kundenspezifische Anpassungen im System vorzunehmen, ohne dass eine "echte" Programmierung erforderlich ist. Diese Individualisierung lässt sich mit Hilfe der in FNT Command integrierten Werkzeuge "Entity Manager Extended" und "Query Editor" bewerkstelligen.

Der Kurs FNT Command Customization and Reporting weist den Teilnehmer zunächst in die Verwaltung von FNT Command Datenbankentitäten ein. Hierbei wird in FNT Command zwischen systemdefinierten Klassen (statische Entität) und individuellen, auf die Kundenbedürfnisse angepasste Klassen (dynamische Entität) unterschieden, die jeweils um eigene dynamische Attribute erweitert werden können. Ein Export und Import der Entitäten ist ebenso möglich wie ein Subtyping der dynamischen Entitäten, um strukturierte Relationen abzubilden.

Darüber hinaus werden die notwendigen Kenntnisse vermittelt, um eigene Abfragen auf Basis der FNT Command Daten erstellen, abspeichern und veröffentlichen zu können. Als Basis für die Zusammenstellung der Reports dient das Meta-Schema der FNT Command Datenbank. Zudem ist es möglich, Datenbankverbindungen zu anderen Datenbankinstanzen (Oracle) als FNT Command herzustellen. So können Abfragen auf Daten außerhalb von FNT Command erstellt werden bzw. Daten von Systemen außerhalb von FNT Command in Abfragen eingebunden werden. Die einzelnen Schritte bei der Zusammenstellung des Reports werden über einen Wizard mit "vor" und "zurück" durchlaufen.

#### **Inhaltsüberblick:**

- Verwalten von dynamischen Entitäten mit Attributen, Relationen und Template
- Veröffentlichung dynamischer Entitäten in FNT Command Modulen
- Berechtigungssteuerung für dynamische Entitäten
- **Subtyping in dynamischen Entitäten**
- **Erweiterung statischer Entitäten**
- Gruppierung und Organisation von Entitäten
- Protokollierung der durchgeführten Aktionen in einem Änderungsprotokoll
- Export und Import von Änderungsprotokollen
- **Erstellen und Bearbeiten von Datenbankverbindungen**
- Anwenden des Meta-Viewers
- **Erstellen und Bearbeiten von individuellen Reports auf der Basis des FNT Command** Meta-Schemas
- Nutzung von Union und Join in einer Abfrage
- Erstellung einer Report-"Veröffentlichung" und eines Report-"Jobs"
- Report Export- / Import-Funktionalitäten

#### **Kursdauer:**

▪ 2 Tage

- 8 Personen
- Erweiterung der Teilnehmeranzahl auf max. 10 Personen möglich (kostenpflichtig)

# FNT StagingArea

**Voraussetzungen:** 

- **FNT Command Basic**
- **FNT Command Customization and Reporting**

Die FNT StagingArea bietet die Möglichkeit, Daten aus den unterschiedlichsten Quellen zu extrahieren, bereinigen, transformieren und anschließend validiert in die Zieldatenbank von FNT Command zu importieren bzw. Daten von FNT Command zu anderen Systemen zu überführen.

Nach einer Einführung in die Handhabung und Bedienung der FNT StagingArea werden am Beispiel von unterschiedlichen Standard-(Schnittstellen)Szenarien einzelne Modellierungsschritte konkret betrachtet und typische Fragestellungen exemplarisch eingeübt. Des Weiteren erhalten Sie einen Einblick in die Datenbankadministration im Bereich der Entitäten, Datenlexika und Display Attribute.

In einem nach dem Kurs angemessenen, zeitlichen Abstand werden in einer gemeinsamen online Session individuelle Fragestellungen der einzelnen Teilnehmer behandelt. Dazu ist es erforderlich, dass die Teilnehmer ihre nach dem Kurs auftretenden Fragen FNT im Vorfeld zur Verfügung stellen.

#### **Inhaltsüberblick:**

- Einführung in die grafische Oberfläche der FNT Staging Area
- Kennenlernen der unterschiedlichen Komponenten (Input, Convert, Target, Cache, …)
- Einführung in die FNT Command Business-Gateway-Entities (BGEs)/ Metaschema
- Umgang mit Projekten, Jobgruppen und Jobs
- Kennenlernen verschiedener Hilfs-Werkzeuge zum Modellieren (Konstanten, Gruppierungen, Caches, …)
- Export- und Import-Funktionalität
- Erstellen unterschiedlicher Testbeispiele
- Validierung und Laden der Daten in eine Zieldatenbank
- Scheduling und Monitoring der Schnittstellen

#### **Kursdauer:**

■ 2 Tage + 0.5 Tage online Session

- Präsenz-Training: 6 Personen
- Online-Training: 3 Personen

# FNT Command API

**Voraussetzungen:** 

- **FNT Command Basic**
- **FNT Command Customization and Reporting**

Über das API (Application Programming Interface) stellt FNT Command Schnittstellen und Funktionsaufrufe bereit. Dies bietet versierten Anwendern und Systempartnern die Möglichkeit andere Systeme anzubinden und FNT Command-Funktionen zu erweitern. Die Funktionen sind dokumentiert und werden im Rahmen von Schulungen erläutert. Mit dem API kann FNT Command ohne Dienstleistung des Herstellers in bestehende Systemlandschaften integriert und angepasst werden.

Im Rahmen der Schulung werden die verschiedenen Möglichkeiten und Prinzipien der Fremdsystemkopplung an FNT Command sowie der Informationsintegration vorgestellt und durch entsprechende praktische Beispiele das nötige technische Wissen vermittelt, um eigenständig Informationsintegrationsprojekte mit FNT Command umzusetzen.

#### **Inhaltsüberblick:**

- Anbindung externer Applikationen über REST-Webservices
- Applikationssprünge aus FNT Command über Öffnen mit
- Applikationssprünge in FNT Command mittels des CommandLaunchers

#### **Kursdauer:**

▪ 1 Tag

- 8 Personen
- Erweiterung der Teilnehmeranzahl auf max. 10 Personen möglich (kostenpflichtig)

# FNT ReconEngine

**Voraussetzungen:** 

- **FNT Command Basic**
- **FNT Command Administrator**
- **FNT Command Customization and Reporting**
- **FNT Command API**

Die ReconciliationEngine (RE) ist ein Toolset für den Soll-Ist-Abgleich von Netzwerk Inventar. RE stellt die Datenqualität im FNT Command sicher durch die Identifizierung und Bereinigung von Diskrepanzen zwischen dokumentierten und realen Daten, welche aus dem Netz kommen. Dies ermöglicht, dass sowohl das physische-, als auch das logische Inventar im FNT Command immer auf den neusten Stand bleibt und dadurch den realen Zustand im Netz dokumentiert. Durch das breite Spektrum an vordefinierten Funktionen, bietet das Framework diverse Möglichkeiten an, um Soll-Ist-Abgleichs-Schnittstellen mit einem äußert geringen Aufwand zu realisieren.

Der ReconciliationEngine Konfigurationskurs führt die Teilnehmer in die Prinzipien und die Architektur des Frameworks ein. Dabei wird den Teilnehmern ein tiefes Verständnis vermittelt, welche Anforderungen auf welche Weise mit dem Framework realisiert werden können. Das Spektrum reicht dabei von der Realisierung von Soll-Ist-Abgleichs-Schnittstellen bis hin zur Konfiguration von Regeln zur Unterscheidung, welche Diskrepanzen im Netz automatisch verarbeitet werden und welche einer manuellen Prüfung unterzogen werden müssen. Dabei wird das Wissen der Teilnehmer mit praktischen Übungen gefestigt.

Außerdem werden im Kurs die Business Gateway Entities (BGEs) des Frameworks mit praktischen Übungen vorgestellt, welche neben einer REST API, die den Funktionsumfang des Frameworks maschinenzugänglich macht, auch Excel Importvorlagen bereitstellen. Mit Hilfe der Excel Importvorlagen können Daten z.B. aus Altsystemen in den Cache des Frameworks importiert werden, um die Funktionalität des Soll-Ist-Abgleich auch bei Migrationen zu nutzen.

#### **Inhaltsüberblick:**

- Befüllung des Framework Caches mit Netzwerk Inventardaten
- Umgang mit interaktiven Delta Reports, um verschiedenste Diskrepanzen mit Berücksichtigung der Planungsfunktionalität von FNT Command im Netz aufzulösen
- Konfiguration von Auto-Apply-Regeln zur Unterscheidung, welche Diskrepanzen im Netz automatisch verarbeitet werden sollen und welche einer manuellen Prüfung unterzogen werden müssen
- Umgang mit der Job Management Funktionalität des Frameworks, um Soll-Ist-Abgleichs-Schnittstellen zu überwachen und zu steuern
- Erweiterung des Framework Caches und der Delta Berechnung um dynamische Attribute, Entitäten und Relationen

#### **Kursdauer:**

▪ 1,5 Tage

#### **Maximale Teilnehmeranzahl pro Training:**

■ 5 Personen

# FNT ReconEngine Adapter Development

**Voraussetzungen:** 

- **FNT Command Basic**
- **FNT Command Administrator**
- **FNT Command Customization and Reporting**
- **FNT Command API**
- **FNT ReconEngine**
- **Java Development Skills**
- **Eclipse IDE Skills (empfohlen)**

Die ReconciliationEngine (RE) ist ein Toolset für den Soll-Ist-Abgleich von Netzwerk Inventar. RE stellt die Datenqualität im FNT Command sicher durch die Identifizierung und Bereinigung von Diskrepanzen zwischen dokumentierten und realen Daten, welche aus dem Netz kommen. Dies ermöglicht, dass sowohl das physische-, als auch das logische Inventar im FNT Command immer auf den neusten Stand bleibt und dadurch den realen Zustand im Netz dokumentiert. Durch das breite Spektrum an vordefinierten Funktionen, bietet das Framework diverse Möglichkeiten an, um Soll-Ist-Abgleichs-Schnittstellen mit einem äußert geringen Aufwand zu realisieren.

Der ReconciliationEngine Adapter- Entwicklungskurs vermittelt den Teilnehmern die Möglichkeiten das Framework um neue kundespezifische Soll-Ist-Abgleichs-Schnittstellen, durch die Implementierung und Bereitstellung von Java Plugin Adapter im Framework, zu erweitern. Im Kontext des Frameworks ist ein Plugin Adapter hauptsächlich für die Extraktion von Daten aus beliebigen Datenquellen und die Speicherung der extrahierten Daten in dem Cache des Frameworks verantwortlich. Alle anderen Aufgaben einer Soll-Ist-Abgleichs-Schnittstellen, wie zum Beispiel der Soll-Ist-Abgleich, die Synchronisierung der Daten in Richtung FNT Command oder das Steuern und Monitoren der Schnittstellenläufe stellt dabei das Framework automatisch zur Verfügung. Durch die Einbindung von Plugin Adaptern in den Workflow einer Soll-Ist-Abgleichs-Schnittstellen, werden diese Aufgaben im Kurs ebenfalls angerissen.

Neben der reinen Implementierung von Plugin Adaptern, vermittelt der Kurs den Teilnehmern die Handhabung der Business Gateway REST API von FNT Command im Kontext von Plugin Adaptern, um diverse Use-Cases, wie zum Beispiel das Importieren von zuvor extrahierten Quelldaten in den Cache oder das Verwenden von Mapping Listen zum Filtern von Daten, zu realisieren.

Die Einführung in die Plugin Adapter Entwicklung beinhaltet unter anderem auch Best-Practice-Ansätze zur Realisierung von Soll-Ist- Abgleichs-Schnittstellen, welche auf der Erfahrung von FNT basieren, die FNT bereits in zahlreichen Projekten erfolgreich erprobt hat. Dabei werden die Kenntnisse der Teilnehmer durch Beispiele aus der Praxis und Übungen vertieft.

#### **Inhaltsüberblick:**

- Die Nutzung der Plugin Bibliothek des Frameworks zum Erstellen von Plugin Adaptern.
- Die Nutzung der Command REST API im Kontext der Adapter Entwicklung.
- Das Bauen und die Installation von Plugin Adaptern in FNT Command.
- Die Ausführung von Plugin Adaptern durch die Job Management Funktionalität des Frameworks.
- Die Eingliederung von Plugin Adaptern in den Workflow von Soll-Ist-Abgleichs-Schnittstellen.
- Die Anwendung von Best-Practice Java Architekturen zum Erstellen von Plugin Adaptern.

#### **Kursdauer:**

 $\blacksquare$  1,5 Tage

#### **Maximale Teilnehmeranzahl pro Training:**

■ 5 Personen

Auf das zuvor aufgeführte Training finden die diesem Angebot beigefügten "Allgemeine Vertragsbedingungen der FNT GmbH (FNT) für die Durchführung von Trainings" Anwendung:

<https://www.fntsoftware.com/informationen/agb>

### Impressum

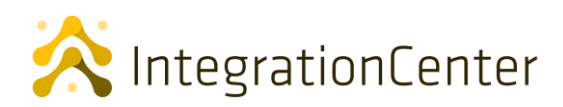

**FNT GmbH** IT-Campus 2-4 D-73479 Ellwangen

Tel.: +49 (0) 7961 / 90 39 - 0 Fax.: +49 (0) 7961 / 90 39 - 439

Internet: www.fntsoftware.com E-Mail: info@fntsoftware.com

- Bei der Zusammenstellung von Texten und Abbildungen wurde mit größter Sorgfalt vorgegangen.
- Trotzdem können Fehler nicht vollständig ausgeschlossen werden.
- Herausgeber und Autoren können für fehlerhafte Angaben und deren Folgen weder eine juristische Verantwortung noch irgendeine Haftung übernehmen.
- Für Verbesserungsvorschläge und Hinweise auf Fehler sind Herausgeber und Autor dankbar.

#### **Warenzeichen und Copyright-Informationen:**

© Copyright FNT GmbH. Alle Rechte vorbehalten.

Kein Teil dieser Dokumentation darf ohne vorherige schriftliche Genehmigung der FNT GmbH kopiert, reproduziert oder in eine andere Sprache übersetzt werden, auch die der fotomechanischen Wiedergabe und der Speicherung in elektronischen Medien. Änderungen vorbehalten.

Microsoft® und Windows® sind eingetragene Warenzeichen der Microsoft Corporation.

Alle Hardware- und Softwarebezeichnungen, die in diesem Dokument erwähnt werden, sind gleichzeitig auch eingetragene Warenzeichen und sollten als solche betrachtet werden.

**Herausgeber:** FNT GmbH, Ellwangen **Herstellung:** FNT GmbH, Ellwangen E-Mail Adresse für Anregungen und Kritik: documentation@fntsoftware.com